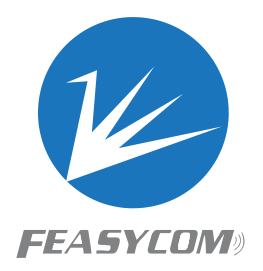

# **FSC-BT6XX**

**BT5.0 Programming User Guide Version 3.0**

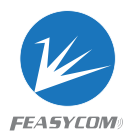

Copyright © 2013-2017 Feasycom Technology Co., Ltd. All Rights Reserved.

#### Revision History

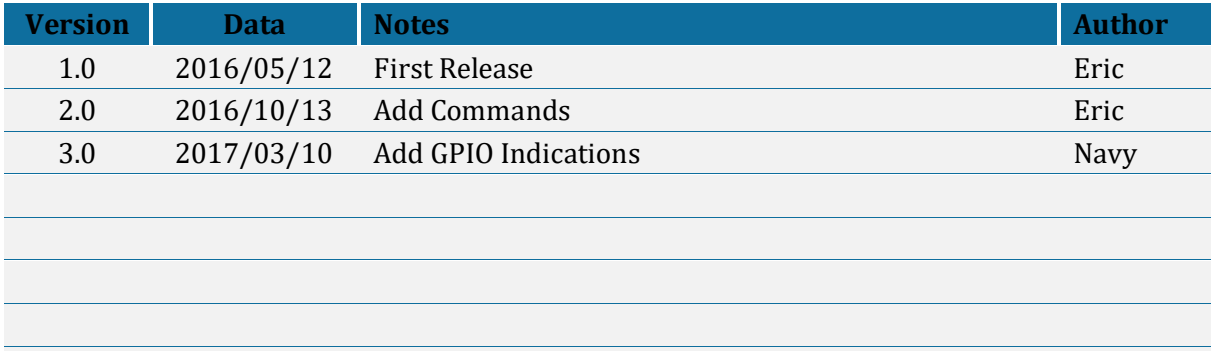

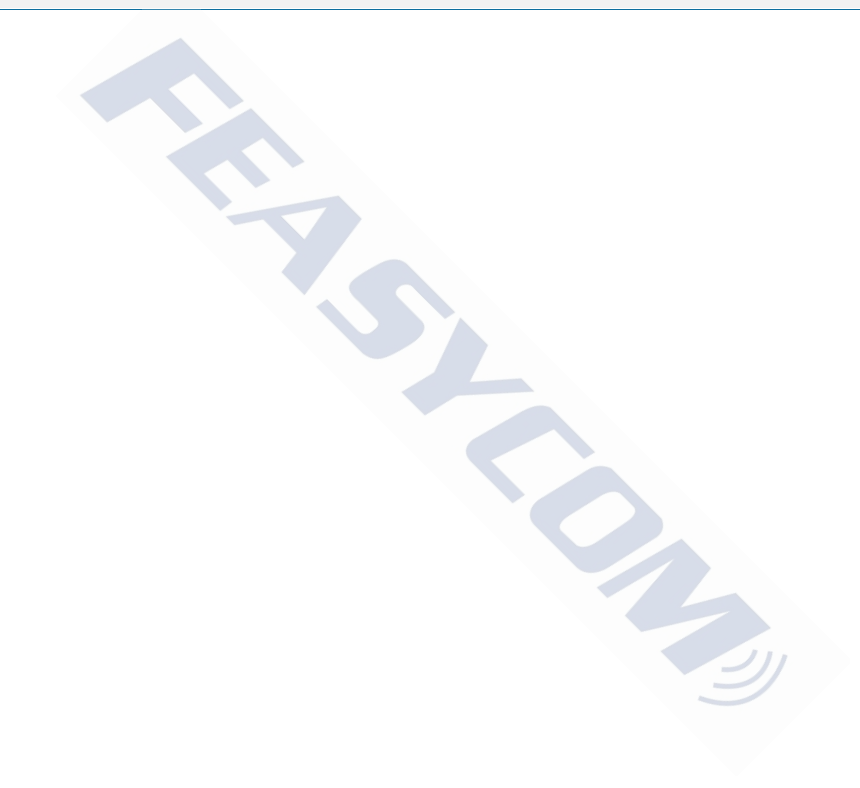

#### Contact Us:

Shenzhen Feasycom Technology Co., Ltd Web: www.feasycom.com Email[:support@feasycom.com](mailto:support@feasycom.com) Tel: +86-755-27924639,+86-755-23062695 Address: Room 2004-2005,20<sup>th</sup> Floor, Huichao Technology Building, Jinhai Road, Xixiang, Baoan District, Shenzhen,518100, China.

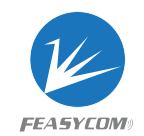

#### Contents

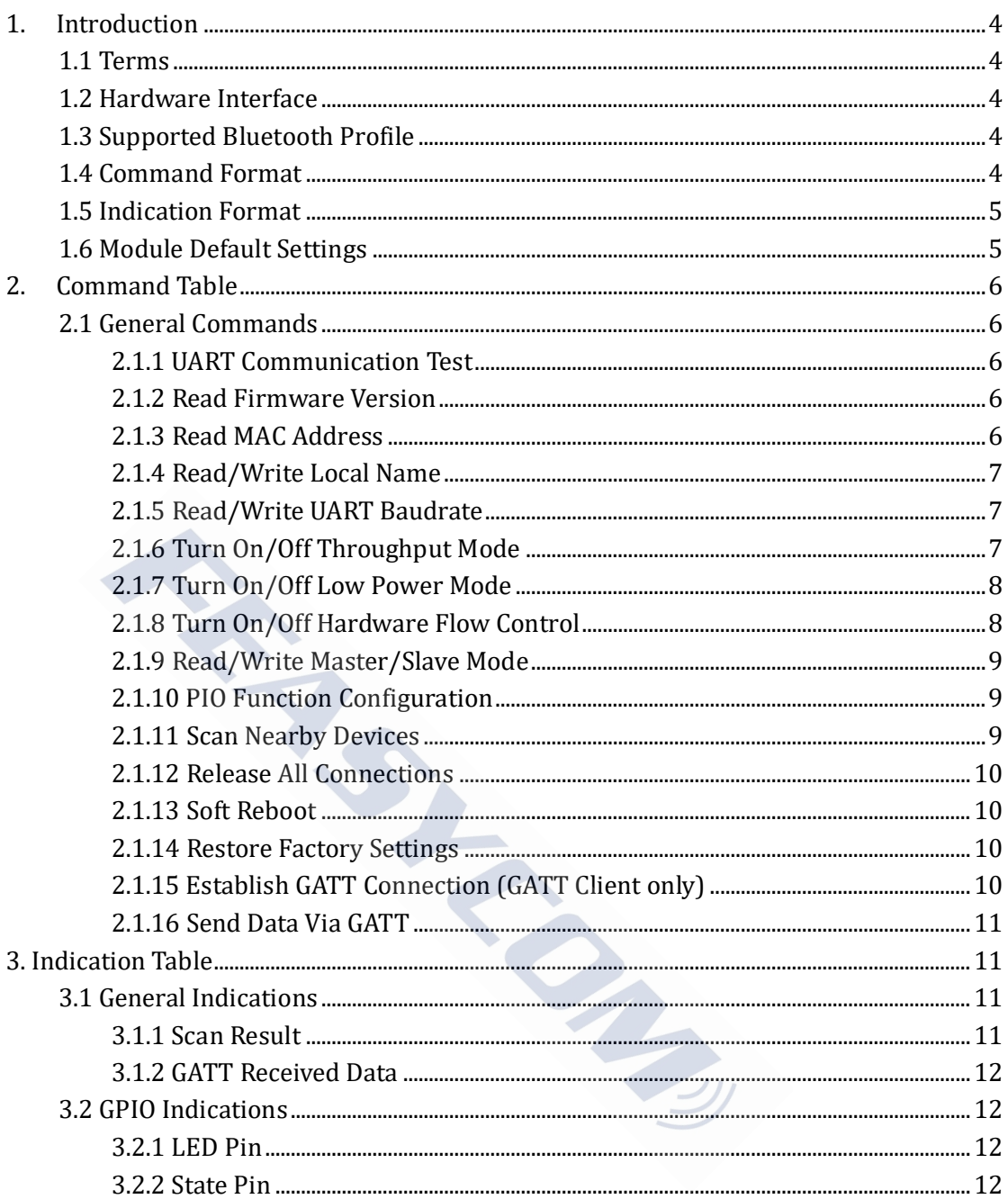

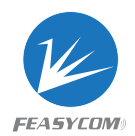

### <span id="page-3-0"></span>1. Introduction

This specification presents design guidelines for software engineers that use FSC-BT6XX series modules for Bluetooth requirements.

#### <span id="page-3-1"></span>1.1 Terms

Throughout this specification:

- { } :Content between {…} is optional
- << :Content behind << represents a *COMMAND* sent from Host to Module From Host to Motor the September of September 2013<br>
The behind  $\gg$  represents a RESPONSE sent from Module to I<br>
The Interface<br>
We<br>
We<br>
Coutput<br>
Coutput<br>
Contribute Profile<br>
Contribute Profile
- <span id="page-3-2"></span>>> :Content behind >> represents a *RESPONSE* sent from Module to Host

#### 1.2 Hardware Interface

- GPIO
- PWM
- UART
- SPI Master/Slave
- I2C Master/Slave
- <span id="page-3-3"></span>Analog Input/Output

#### 1.3 Supported Bluetooth Profile

- GATT Server (Generic Attribute Profile)
- GATT Client (Generic Attribute Profile)
- <span id="page-3-4"></span>HID Keyboard (Human Interface Profile)

#### 1.4 Command Format

*AT+ Command {=Param1{, Param2{, Param3...}}} <CR><LF>*

- All commands start with "AT", end with <CR><LF>
- <CR> stands for "carriage return", corresponding hex is 0x0D
- <LF> stands for "line feed", corresponding hex is 0x0A
- If command has parameter, parameter keep behind "="
- If command has multiple parameters, parameter must be separated by ","
- If command has response, response start with <CR><LF>, end with <CR><LF>
- Module will always report command's execution result using "OK" for success or "ERROR" for failure

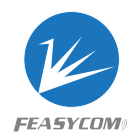

e.g.

- 1. Read module's BR/EDR local name
	- *<< AT+NAME*
	- *>> +NAME=Feasycom*
	- *>> OK*
- 2. Write a baudrate which is not supported
	- *<< AT+BAUD=0*
	- *>> ERROR*

#### <span id="page-4-0"></span>1.5 Indication Format

*<CR><LF>+ Indication {=Param1{, Param2{, Param3...}}} <CR><LF>* 

- All indications start with <CR><LF>, end with <CR><LF>
- If indication has parameter, parameter keep behind "="
- If indication has multiple parameters, parameter must be separated by ","

e.g.

1. Received "1234567890" from mobile phone via GATT Server profile *>> +GATTDATA=10,1234567890*

#### <span id="page-4-1"></span>1.6 Module Default Settings

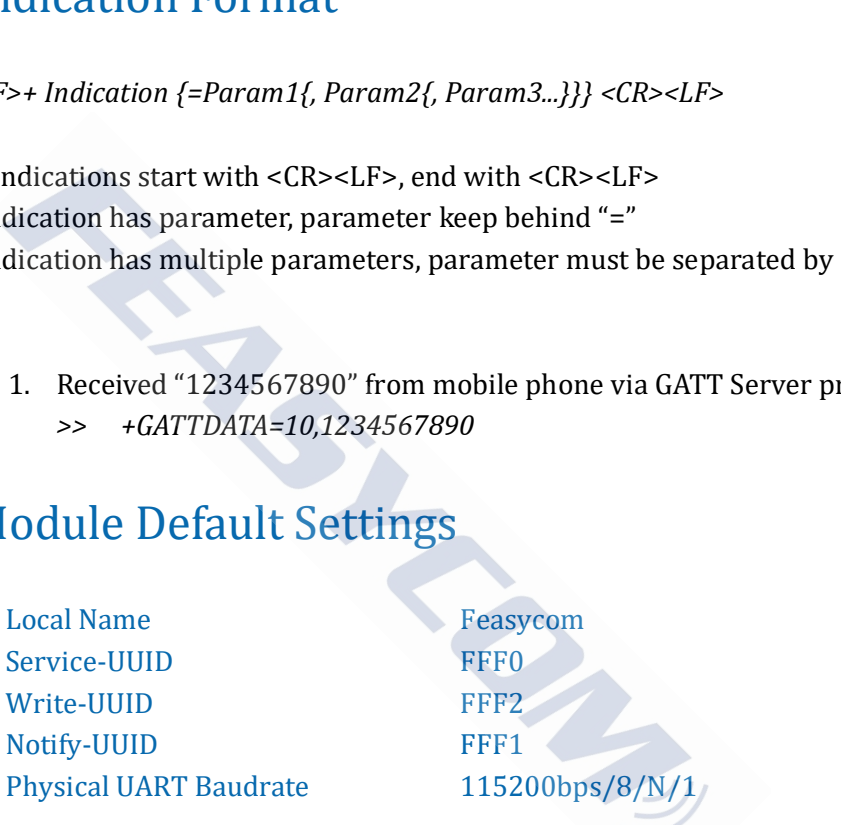

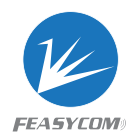

## <span id="page-5-0"></span>2. Command Table

#### <span id="page-5-1"></span>2.1 General Commands

#### <span id="page-5-2"></span>2.1.1 UART Communication Test

**Format**: AT

**Response**: OK

**Description**: Test the UART communication between HOST and Module after power on, baudrate changed, etc. the UART communication between HOST and Module and the state.

**Example**: UART communication test

*<< AT >> OK*

#### <span id="page-5-3"></span>2.1.2 Read Firmware Version

**Format**: AT+VER

**Response**: +VER=Param Param: Firmware version (15 Bytes ASCII)

**Example**: Read module's firmware version

- *<< AT+VER*
- *>> +VER=1.0.1,FSC-BT630*
- *>> OK*

#### <span id="page-5-4"></span>2.1.3 Read MAC Address

**Format**: AT+ADDR

**Response**: +ADDR=Param Param: Module's LE MAC address (12 Bytes ASCII)

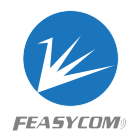

#### <span id="page-6-0"></span>2.1.4 Read/Write Local Name

**Format**: AT+NAME {=Param1{, Param2}}

Param1: BLE local name (1~29 Bytes ASCII, default: Feasycom) Param2: MAC address suffix (0/1, default: 0)

- (0) Disable suffix
- (1) Enable suffix "-XXXX" (lower 4 bytes of MAC address) after local name

**Response**: +NAME=Param

**Description**: Write local name if parameter existence, otherwise read current local name Exercise in the set of parameter existence, otherwise read current local name<br>
International manne to "ABC"<br>
Manne to "ABC"<br>
Manne to "ABC" and enable suffix<br>
ABC,1<br>
Tite UART Baudrate

**Example**: Read current local name

```
<< AT+NAME
```

```
>> +NAME=Feasycom
```
*>> OK*

**Example**: Change module's local name to "ABC"

```
<< AT+NAME=ABC
```
*>> OK*

**Example**: Change module's local name to "ABC" and enable suffix

*<< AT+NAME=ABC,1*

*>> OK*

#### <span id="page-6-1"></span>2.1.5 Read/Write UART Baudrate

**Format**: AT+BAUD{=Param} Param: Baudrate (1200/2400/4800/9600/19200/38400/57600/115200/ 230400, default:115200)

**Response**: +BAUD=Param

**Description**: Module's baudrate will be changed immediately after received this command

#### <span id="page-6-2"></span>2.1.6 Turn On/Off Throughput Mode

**Format**: AT+TPMODE{=Param}

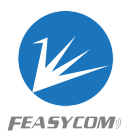

Param: Throughput mode (0/1, default:0)

- (0) Turn Off
- (1) Turn On

#### **Response**: +TPMODE=Param

**Description**: When GATT profile connected and throughput mode is on, the AT command will be de-active, every byte received via physical UART will be sent to air, vice visa

**Example**: Read current throughput mode

*<< AT+TPMODE >> +TPMODE=1 >> OK* **Example:** Turn off throughput mode *<< AT+TPMODE=0 >> OK*

# 2.1.7 Turn On/Off Low Power Mode throughput mode<br>
==0<br>
/ Off Low Power Mode<br>
=Param}<br>
Mode (0/1, default: 0)<br>
Param

<span id="page-7-0"></span>**Format**: AT+LPM{=Param}

Param: Low Power Mode (0/1, default: 0)

- (0) Turn Off
- (1) Turn On

**Response**: +LPM=Param

#### <span id="page-7-1"></span>2.1.8 Turn On/Off Hardware Flow Control

**Format**: AT+FLOWCTL{=Param} Param: Hardware Flow Control (0/1, default: 0) (0) Turn Off (1) Turn On

**Response**: +FLOWCTL=Param

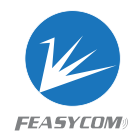

#### <span id="page-8-0"></span>2.1.9 Read/Write Master/Slave Mode

**Format**: AT+ROLE{=Param}

Param: Master/Slave mode (0/1, default: 0)

- (0) Slave Mode(GATT Server)
- (1) Master Mode(GATT Client)

**Response**: +ROLE=Param

**Description**: After the command is executed, the BT6XX switches to the new Mode

**Example**: Read current Master/Slave mode

*<< AT+ROLE*

*>> +ROLE=0*

*>> OK*

#### <span id="page-8-1"></span>2.1.10 PIO Function Configuration

**Format**: AT+PIOCFG{=Param1,Param2}

Param1 0: Disable Command/Transmission mode switch function Trent Master/Slave mode<br>
1990 - Configuration<br>
1990 - Configuration<br>
2006 - Command/Transmission mode switch function<br>
2006 - Command/Transmission mode switch function<br>
2016 - Bluetooth disconnect function<br>
2016 - Configur

1: Enable Command/Transmission mode switch function

Param2 0: Disable Bluetooth disconnect function

1: Enable Bluetooth disconnect function

**Response**: +PIOCFG=Param1,Param2

#### <span id="page-8-2"></span>2.1.11 Scan Nearby Devices

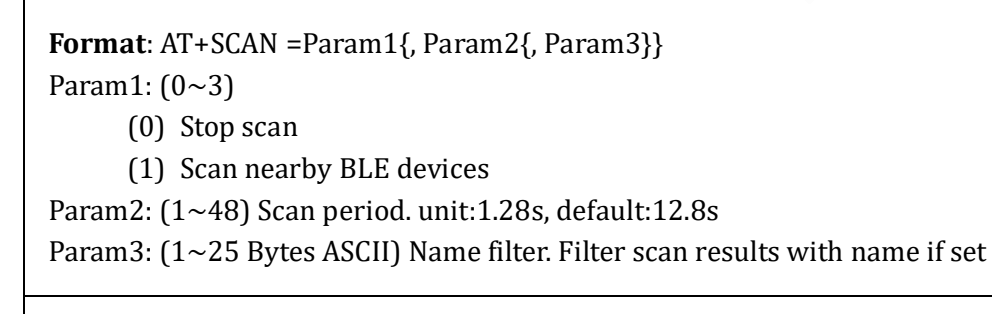

**Description**: Refer to Chapter 3 for format description of scan result

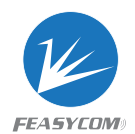

#### <span id="page-9-0"></span>2.1.12 Release All Connections

#### **Format**: AT+DISC

**Description**: Module release all Bluetooth connections with remote device

#### <span id="page-9-1"></span>2.1.13 Soft Reboot

**Format**: AT+REBOOT

**Description**: Module release all Bluetooth connections with remote device then reboot

#### <span id="page-9-2"></span>2.1.14 Restore Factory Settings

**Format**: AT+RESTORE

<span id="page-9-3"></span>**Description**: Module restore all factory settings then reboot

# 2.1.15 Establish GATT Connection (GATT Client only) Ile release all Bluetooth connections with remote device<br>
2. Factory Settings<br>
IRE<br>
Ile restore all factory settings then reboot<br>
Sh GATT Connection (GATT Client only)<br>
INN=Param1{Param2,Param3,Param4}

**Format**: AT+LECCONN=Param1{,Param2,Param3,Param4} Param1: MAC address of target device & MAC address type (13 Bytes ASCII) Param2: Service-UUID, Support 16 Bit and 128 Bit (4 Bytes/32 Bytes ASCII) Param3: Write-UUID, Support 16 Bit and 128Bit (4 Bytes/32 Bytes ASCII) Param4: Notify-UUID, Support 16 Bit and 128Bit (4 Bytes/32 Bytes ASCII)

**Description**: If parameter 2, parameter 3, parameter 4 do not exist, the module will automatically search for the GATT service connected to the remote device

**Example**: Specified remote device service connections

*<< AT+LECCONN=123456ABCDEF0,FFF0,FFF2,FFF1*

*>> OK*

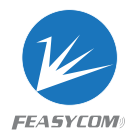

#### <span id="page-10-0"></span>2.1.16 Send Data Via GATT

**Format**: AT+LESEND=Param1, Param2 Param1: Payload length (1~155) Param2: Payload (1~155 Bytes UTF8)

**Description**: If throughput mode is on, this command is de-active

**Example**: Send data "1234567890" to remote device via GATT *<< AT+LESEND=10,1234567890 >> OK*

### <span id="page-10-1"></span>3. Indication Table

#### <span id="page-10-2"></span>3.1 General Indications

#### <span id="page-10-3"></span>3.1.1 Scan Result

```
Format: +SCAN =Param1, Param2, Param3, Param4{, Param5, Param6}
Param1: Index (1~8)Param2: Device address type (0~2)(0)LE public address
       (1)LE random address
Param3: MAC address (12 Bytes ASCII)
Param4: RSSI (-255 \sim 0)
Param5: Size of Param6 if exist
Param6: Remote Device Name
                      tion Table<br>
Indications<br>
ult<br>
aram1, Param2, Param3, Param4{, Param5, Param6}<br>
8)<br>
dress type (0~2)<br>
address<br>
maddress
```
**Description**: Param5/Param6 may not exist if remote device out of distance

**Example**: Scan nearby BLE devices

*<< AT+SCAN=1 >> OK +SCAN=1,0, DC0D30000003, -32,8, Feasycom +SCAN=2,1, DC0D30000044, -64,8, Feasycom\_0044 +SCAN=3,0, DC0D30000097, -47,8, FSC\_BT906*

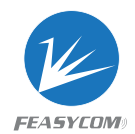

#### <span id="page-11-0"></span>3.1.2 GATT Received Data

**Format**: +GATTDATA=Param1, Param2 Param1: Payload length Param2: Payload

**Example**: Received data "1234567890" from remote device via GATT *<< +GATTDATA=10,1234567890*

#### <span id="page-11-1"></span>3.2 GPIO Indications

#### <span id="page-11-2"></span>3.2.1 LED Pin

#### **PIN32 (Output)**

Low Level Initializing Blink in 1Hz Ready to connecting High Level Connected dications<br>
itializing<br>
andy to connecting<br>
nnected<br>
sconnected<br>
nnected

#### <span id="page-11-3"></span>3.2.2 State Pin

#### **PIN33 (Output)**

Low Level Disconnected High Level Connected